# **Orca USB Dongle**

**User Manual** 

# • USB Driver Installation

- 1. To install the VIA USB Windows device driver, you must first start the Setup application, **VIA USB Drivers 2.1.5 (32-Bit).exe**, by double-clicking the associated icon.
- 2. Choose the directory for the application to be installed.

| 🛃 VIA U       | SB Drivers (32-Bit) - InstallShield Wizard                                                             |        |
|---------------|----------------------------------------------------------------------------------------------------|--------|
|               | <b>tion Folder</b><br>ext to install to this folder, or click Change to install to a different folder. |        |
|               | Install VIA USB Drivers (32-Bit) to:<br>C:\Program Files\VIA Telecom\VIA USB Drivers\                  | hange  |
| InstallShield |                                                                                                    | Cancel |

3. Click *Install*, then this setup program will copy all the files into the directories on the local system drive of your PC. The following dialog box will appear upon execution.

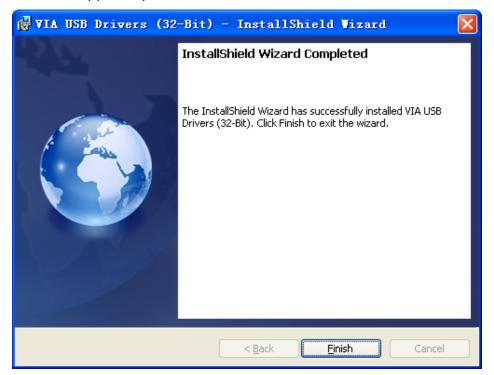

- 4. Click *Finish* when this action has been completed.
- 5. Power up the laptop/desktop, then Windows will install all the related drivers automatically. You can find *"VIA Telecom USB Modem", "VIA Telecom AT Port", "VIA Telecom LBS Port", "VIA Telecom Voice Port" and "VIA Telecom USB ETS"* in Device Manager.

| L Device Manager                                                                                                    |   |
|----------------------------------------------------------------------------------------------------|---|
| <u>F</u> ile <u>A</u> ction <u>V</u> iew <u>H</u> elp                                                                                                    |   |
|                                                                                                    |   |
| ter and the second second seco | ~ |
|                                                                                                    |   |
| 🖃 🚡 Modems                                                                                                    |   |
| VIA Telecom USB Modem                                                                                                    |   |
| 🕀 🧕 Monitors                                                                                                    |   |
| 🛨 🌉 Network adapters                                                                                                    |   |
| Ports (COM & LPT)                                                                                                    |   |
| Z Communications Port (COM1)                                                                                                    |   |
| Printer Port (LPT1)                                                                                                    |   |
| - 💯 VIA Telecom AT Port (COM4)<br>- 💯 VIA Telecom LBS Port (COM6)                                                                                                    |   |
| VIA Telecom LDS Fort (LUMB)                                                                                                    |   |
| Processors                                                                                                    |   |
|                                                                                                    |   |
| E Q System devices                                                                                                    |   |
| E 🛱 Universal Serial Bus controllers                                                                                                    |   |
| 🚽 🖨 😂 Intel(R) ICH10 Family USB Enhanced Host Controller - 3A3A                                                                                                    |   |
| 🖨 Intel(R) ICH10 Family USB Enhanced Host Controller - 3A3C                                                                                                    |   |
| 🚔 Intel(R) ICH10 Family USB Universal Host Controller - 3A34                                                                                                    |   |
| 🛶 Intel(R) ICH10 Family USB Universal Host Controller - 3A35                                                                                                    |   |
| 🚔 Intel(R) ICH10 Family USB Universal Host Controller - 3A36                                                                                                    |   |
| 🚔 Intel(R) ICH10 Family USB Universal Host Controller - 3A37                                                                                                    |   |
| 😴 Intel(R) ICH10 Family USB Universal Host Controller - 3A38                                                                                                    |   |
| 🛶 Intel(R) ICH10 Family USB Universal Host Controller - 3A39                                                                                                    |   |
| 😴 USB Composite Device                                                                                                    |   |
| USB Root Hub                                                                                                    |   |
| USB Root Hub                                                                                                    |   |
| USB Root Hub                                                                                                    |   |
| USB Root Hub                                                                                                    |   |
|                                                                                                    |   |
| w w w w w w w w w w w w w w w w w w w                                                                                                    |   |
| USB Root Hub                                                                                                    |   |
| VIA Telecom USB ETS                                                                                                    | ~ |
| 4                                                                                                    |   |

# • Dial up Application Setup

1. Select "New Connection Wizard"

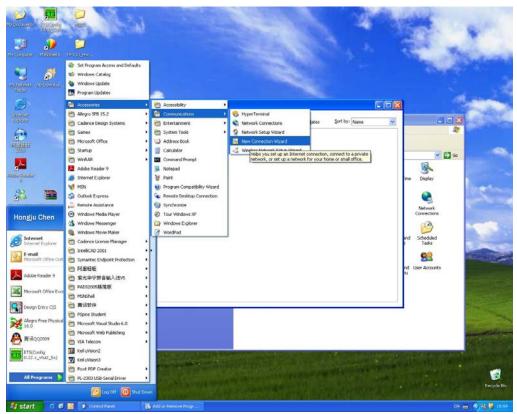

| New Connection Wizard      |                                                                                       |
|----------------------------|---------------------------------------------------------------------------------------|
| S                          | Welcome to the New Connection<br>Wizard                                               |
|                            | This wizard helps you:                                                                |
|                            | Connect to the Internet.                                                              |
| PA 4                       | <ul> <li>Connect to a private network, such as your workplace<br/>network.</li> </ul> |
|                            |                                                                                       |
|                            |                                                                                       |
| WASS                       |                                                                                       |
|                            | To continue, click Next.                                                              |
| States - Barrison - States |                                                                                       |
|                            | < <u>Back</u> <u>Next</u> Cancel                                                      |

### 2. Select Connect to the Internet

| Network Connection Type                            |                                                                                                    |  |
|----------------------------------------------------|----------------------------------------------------------------------------------------------------|--|
| What do you want to do?                            |                                                                                                    |  |
| O Connect to the Inte                              | met                                                                                                    |  |
| Connect to the Internet                            | so you can browse the Web and read email.                                                               |  |
| Connect to the netw                                | vork at my workplace                                                                                    |  |
| Connect to a business<br>a field office, or anothe | network (using dial-up or VPN) so you can work from home,<br>r location.                                |  |
| OS <u>e</u> t up an advanced                       | d connection                                                                                            |  |
|                                                    | ther computer using your serial, parallel, or infrared port, or that other computers can connect to it. |  |
|                                                    |                                                                                                    |  |
|                                                    |                                                                                                    |  |
|                                                    |                                                                                                    |  |
|                                                    |                                                                                                    |  |
|                                                    |                                                                                                    |  |

3. Select "Set up my connection manually"

| lew Connection Wiza                         | rd                                                                                                    |
|---------------------------------------------|----------------------------------------------------------------------------------------------------|
| <b>Getting Ready</b><br>The wizard is prepa | ring to set up your Internet connection.                                                                                            |
| How do you want to                          | o connect to the Internet?                                                                                                    |
| O Choose fro                                | om a list of Internet service providers (ISPs)                                                                                      |
| 💿 Set up my                                 | connection manually                                                                                                    |
|                                             | o connection, you will need your account name, password, and a<br>ber for your ISP. For a broadband account, you won't need a phone |
| <mark>O</mark> Use the <u>C</u>             | D I got from an ISP                                                                                                    |
|                                             |                                                                                                    |
|                                             |                                                                                                    |
|                                             |                                                                                                    |
|                                             |                                                                                                    |
|                                             | < <u>B</u> ack <u>N</u> ext > Cancel                                                                                                |

4. Select" Connect using a dial- up modem"

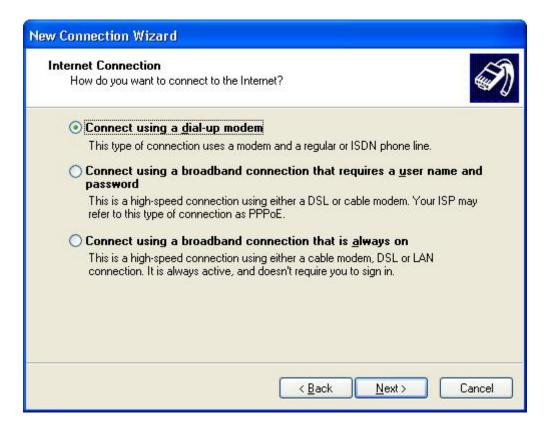

#### 5. Enter your ISP name

| Type the name of your ISP in the following box.<br>ISP N <u>a</u> me<br>The name you type here will be the name of the cou | ection you  | are creatir | ng. |  |
|----------------------------------------------------------------------------------------------------|-------------|-------------|-----|--|
|                                                                                                    | ection you  | are creatin | ng. |  |
| The name you type here will be the name of the co                                                                          | ection you  | are creati  | ng. |  |
| I he name you type here will be the name of the co                                                                         | iection you | are creati  | ng. |  |
|                                                                                                    |             |             |     |  |
|                                                                                                    |             |             |     |  |
|                                                                                                    |             |             |     |  |
|                                                                                                    |             |             |     |  |
|                                                                                                    |             |             |     |  |

## 6. Enter your Number to Dial

| New Connection Wizard                                                                                                    |
|----------------------------------------------------------------------------------------------------|
| Phone Number to Dial<br>What is your ISP's phone number?                                                                                                    |
| Type the phone number below.  Phone number:  You might need to include a "1" or the area code, or both. If you are not sure you need the extra numbers, dial the phone number on your telephone. If you hear a modem sound, the number dialed is correct. |
| < <u>B</u> ack <u>N</u> ext > Cancel                                                                                                    |

## 7. Select Anyone's use

| New Connection Wizard                                                                                                    |
|----------------------------------------------------------------------------------------------------|
| Connection Availability<br>You can make the new connection available to any user or only to yourself.                          |
| A connection that is created for your use only is saved in your user account and is not<br>available unless you are logged on. |
| Create this connection for:                                                                                                    |
| ⊙ Anyone's use                                                                                                    |
| ∑ <u>M</u> y use only                                                                                                    |
|                                                                                                    |
| < <u>B</u> ack <u>Next</u> > Cancel                                                                                            |

### 8. Enter user name and password

| / Connection Wizard                 |                                                                                                    | S      |
|-------------------------------------|----------------------------------------------------------------------------------------------------|--------|
| i ou will need an acco              | uni, name and password to sign in to your miternet account.                                                                  |        |
|                                     | name and password, then write down this information and stor<br>e forgotten an existing account name or password, contact yo |        |
| <u>U</u> ser name:                  |                                                                                                    | ]      |
| Password:                           |                                                                                                    | ]      |
| <u>C</u> onfirm password:           |                                                                                                    | 1      |
| Use this account i<br>this computer | name and password when anyone connects to the Internet fr                                                                    | om     |
| ✓ Make this the defa                | ult Internet connection                                                                                                    |        |
|                                     |                                                                                                    |        |
|                                     | < <u>Back</u>                                                                                                    | Cancel |

9. After finishing the configuration, you can set up a connection

| Connect Dial-up Connection                                                                                                    |
|----------------------------------------------------------------------------------------------------|
|                                                                                                    |
| User name:     Card       Password:     [To change the saved password, click here]                                                    |
| <ul> <li>Save this user name and password for the following users:</li> <li>Me only</li> <li>Anyone who uses this computer</li> </ul> |
| Djal: #777                                                                                                    |
| Dial Cancel Properties Help                                                                                                    |

If Driver is properly installed, you can see "VIA Telecom USB Modem" in the *properties* menu.

| Phone number -         |                       | Configure             |
|------------------------|-----------------------|-----------------------|
| Ar <u>e</u> a code:    | <u>P</u> hone number: |                       |
| ×                      | #777                  | Alternates            |
| Country/region         | code:                 |                       |
| 1                      |                       | ~                     |
| 🔲 U <u>s</u> e dialing | rules                 | Dialing <u>R</u> ules |
|                        |                       |                       |

# • IMPORTANT NOTE:

FCC Section 15.19 Labelling requirements.

This device complies with part 15 of the FCC Rules. Operation is subject to the following two conditions: (1) This device may not cause harmful interference, and (2) this device must accept any interference received, including interference that may cause undesired operation.

#### FCC Section 15.21 Information to user

Changes or modifications not expressly approved by the party responsible for compliance could void the user's authority to operate the equipment.

#### FCC Section 15.105(b) Information to user

This equipment has been tested and found to comply with the limits for a Class B digital device, pursuant to part 15 of the FCC Rules. These limits are designed to provide reasonable protection against harmful interference in a residential installation. This equipment generates, uses and can radiate radio frequency energy and, if not installed and used in accordance with the instructions, may cause harmful interference to radio communications. However, there is no guarantee that interference will not

occur in a particular installation. If this equipment does cause harmful interference to radio or television reception, which can be determined by turning the equipment off and on, the user is encouraged to try to correct the interference by one or more of the following measures:

-Reorient or relocate the receiving antenna.

—Increase the separation between the equipment and receiver.

—Connect the equipment into an outlet on a circuit different from that to which the receiver is connected.

-Consult the dealer or an experienced radio/ TV technician for help.